## Getting Started with . . . Learning Modules

 $\blacksquare$ 

Blackboard

Navigation Control Navigation Control is the hierarchical list of pages that includes links to other pages in the hierarchy. It appears at the top of the Content Frame, showing the user's location.

Table of Contents Table of Contents is a list of chapters, items, or topics inside the Learning Module.

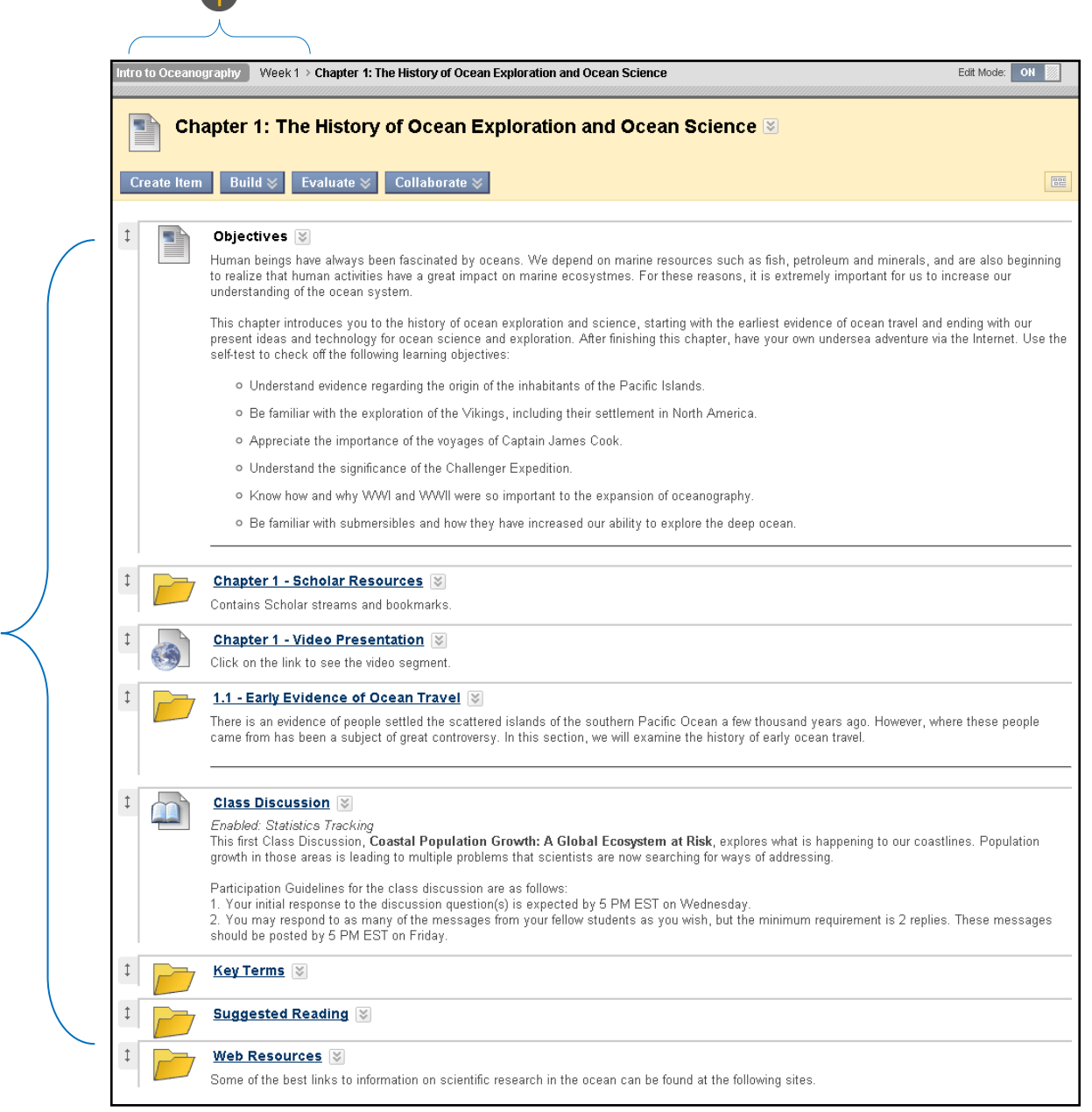

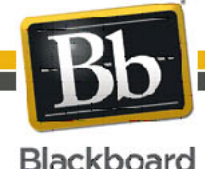

Blackboard and the Blackboard logo are registered<br>trademarks of Blackboard Inc. Copyright © 2009. Blackboard Inc. All rights reserved. trademarks of Blackboard Inc.

1

## Getting Started with . . . Learning Modules

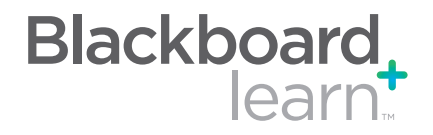

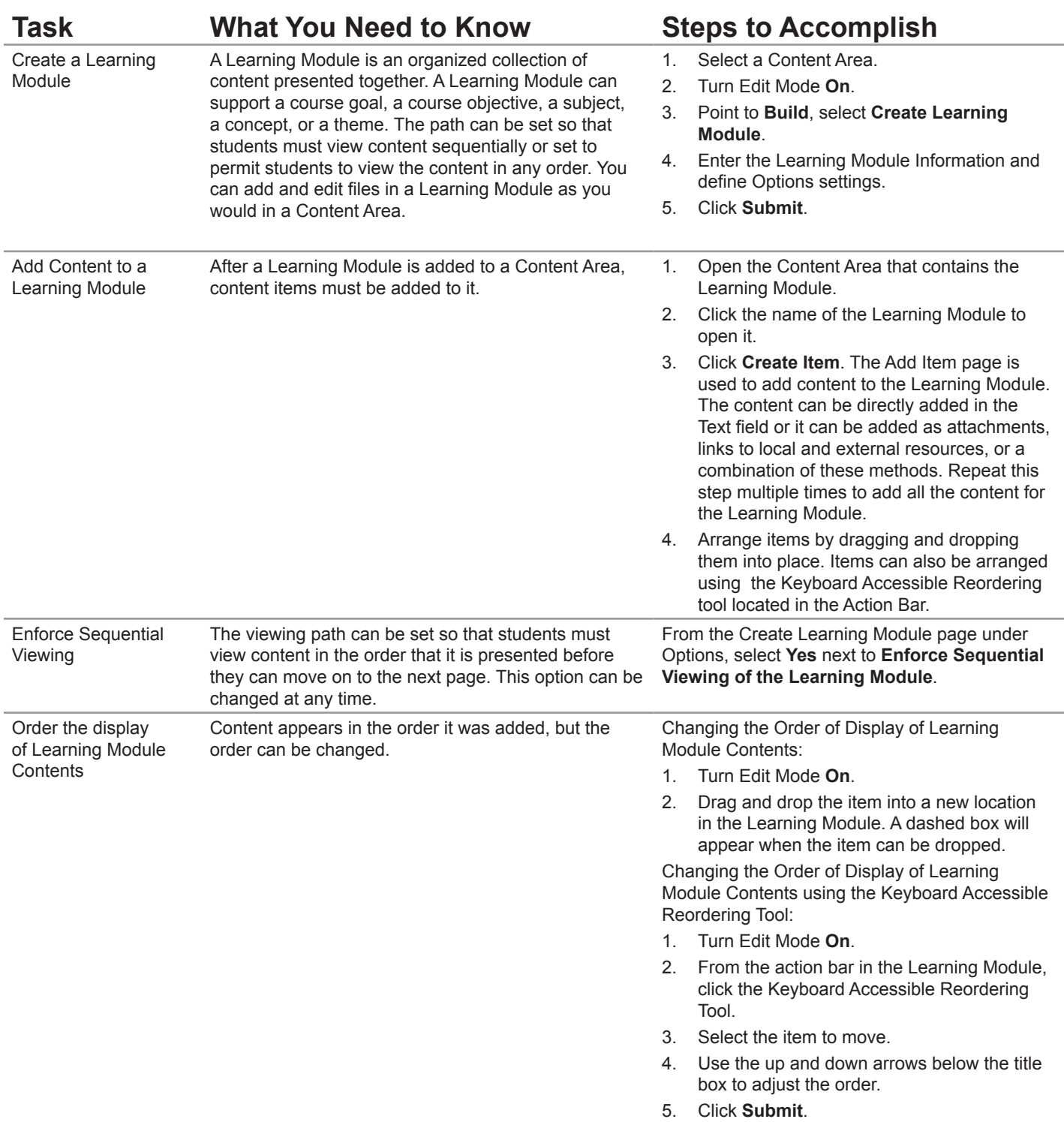

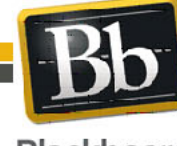

Copyright © 2009. Blackboard Inc. All rights reserved. Blackboard and the Blackboard logo are registered trademarks of Blackboard Inc.

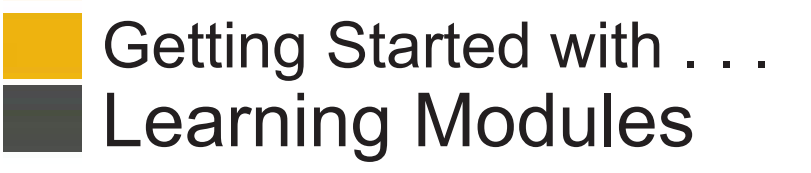

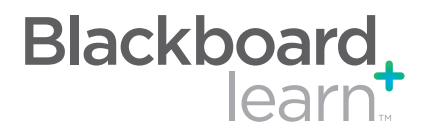

## **Glossary**

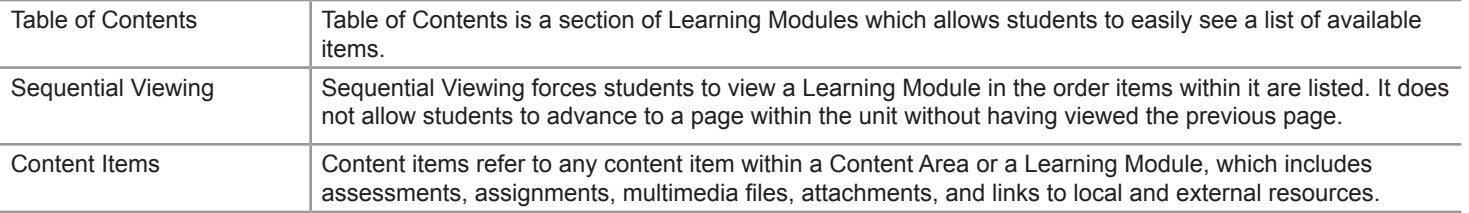

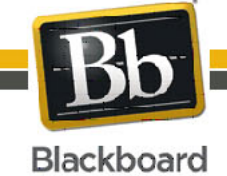